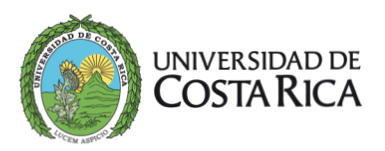

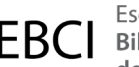

Escuela de UNIVERSIDAD DE  $\overline{EBC}$  Bibliotecología y Ciencias<br>COSTA RICA  $\overline{EBC}$  de la Información de la Información

# a e-Ciencias de la<br>Unformación

Materiales didácticos para enseñar a resumir y clasificar en Bibliotecología

### Documento complementario

Ginnette Carolina Calvo Guillén

Recibido: 03/09/2019 | Corregido: 28/10/2019 | Aceptado: 20/11/2019

DOI: 10.15517/eci.v10i1.38866

e-Ciencias de la Información, volumen 10, número 1, Ene- Jun 2020 ISSN: 1649-4142

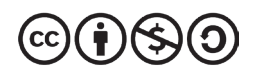

¿Cómo citar este artículo?

Calvo Guillén, G. C. (2020). Materiales didácticos para enseñar a resumir y clasificar en Bibliotecología. *e-Ciencias de la Información, 10*(1). Doi: 10.15517/eci.v10i1.38866

#### Materiales didácticos para enseñar a resumir y clasificar en Bibliotecología

Educational materials to teach to summarize and classify in Library Science

APÉNDICE B. Ejemplos de la aplicación de los materiales didácticos para resumir y clasificar.

#### **TABLA**

Estructura para elaborar resúmenes documentales

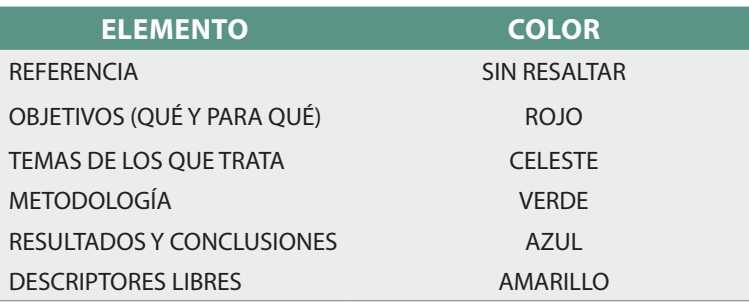

Nota: Elaboración propia, 2018. Actualizado el 28 de octubre de 2019.

#### **EJEMPLO DEL MATERIAL APLICADO EN EL RESUMEN DOCUMENTAL.**

#### Resumen indicativo:

#### Referencia:

López Sedó, V. (12 de julio de 2017). Residencias estudiantiles de la UCR "Cosechan" agua para lavar ropa. Semanario Universidad, p. 10.

#### Resumen indicativo:

Artículo de periódico sobre el desarrollo de un sistema de cosecha de agua para la reducción de su desperdicio durante el lavado de ropa. La iniciativa propicia la disminución de la huella ambiental ya que permite ahorrar 6.000 litros de agua potable por día, lo que se traduce en un ahorro de 170.000 litros al mes

Descriptores libres: LAVANDERÍA NATURAL / HUELLA AMBIENTAL / PROTECCIÓN DEL AMBIENTE / **ECOSOSTENIBILIDAD** 

Materiales didácticos para enseñar a resumir y clasificar en Bibliotecología

Materiales didácticos para enseñar a resumir y clasificar en Bibliotecología

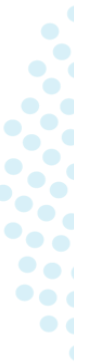

#### Resumen informativo:

#### Referencia:

López Sedó, V. (12 de julio de 2017). Residencias estudiantiles de la UCR "Cosechan" agua para lavar ropa. Semanario Universidad, p. 10.

#### Resumen indicativo:

Artículo de periódico sobre el desarrollo de un sistema de cosecha de aqua por parte de estudiantes de residencias estudiantiles de la UCR (Universidad de Costa Rica) en conjunto con personal de la Unidad de Gestión Ambiental, para la reducción de su desperdicio durante el lavado de ropa. El sistema cosecha el agua de lluvia de las canoas el agua se transporta a una primera caja de registro, donde un filtro recoge hojas y basura. Luego pasa a otra caja para eliminar bacterias y virus donde un filtro retira el exceso de cloro, entre otros. El aqua filtrada es llevada por seis lavadoras conectadas por tubería externa para iniciar el ciclo de lavado. La iniciativa propicia la disminución de la huella ambiental ya que permite ahorrar 6.000 litros de agua potable por día, lo que se traduce en un ahorro de 170.000 litros al mes. El sistema puede ser replicado por cualquier hogar o empresa de Costa Rica.

Descriptores libres: LAVANDERÍA NATURAL / HUELLA AMBIENTAL / PROTECCIÓN DEL AMBIENTE / **ECOSOSTENIBILIDAD** 

#### **Procedimientos para clasificar.**

- 1. Procedimiento para clasificar con la CDD sin tablas:
- a. Brindar el título y subrayar el tema principal en el mismo.
- b. Indicar el número y nombre de la clase a la que pertenece (N° Clase y Clase).
- c. Indicar el número y nombre de la división o sección a la que pertenece según corresponda (N° División y División / N° Sección y Sección). NOTA: En ocasiones será necesario consultar el índice relativo y el esquema antes de identificar la división o sección.
- d. Indicar los términos específicos (TE) separarlos con /
- e. Buscar en el Índice Relativo (IR) el tema tan específico como sea posible e indicar el número que aparece en el índice (CDD IR) y el nombre del ltérmino (Término IR). Indicar además el volúmen y número de página bbbllen donde se encontró la información.
- f. Buscar buscar los tres primeros números en el esquema e ir bajando hasta encontrar el número específico del paso anterior que obtuvo en el IR. En la casilla Esquema ir anotando la jerarquía partiendo de hhhlllos tres primeros números (Número y nombre) e ir bajando hasta llegar al número específico (se recomienda ir bajando de uno en un dígito, si el número es de más de 6 dígitos, hacerlo de dos en dos dígitos).\* Si hay instrucciones que ayudan a la construcción del número se deben anotar.\*Indicar además el volúmen y número de página en donde se encontró la información.
- g. Finalmente, en la casilla N° CCD (Número de Clasificación Decimal Dewey) se debe indicar el número de clasificación final.

 $\mathbf{F}$  $\mathbf{P} \bullet \mathbf{o}$  $\bullet$ 

**TABLA**

Estructura para aprender a clasificar con la CDD sin tablas

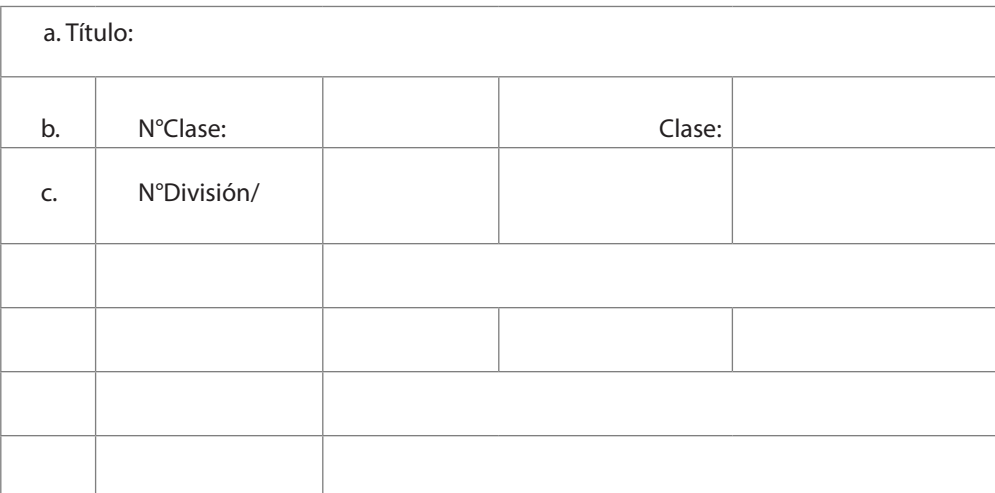

Nota: Elaboración propia, 2018. Actualizado el 28 de octubre de 2019.

- 2. Procedimiento para clasificar con las tablas 1, 2, 4, 5, 6 y 7 de la CDD:
- a. Brindar el título y subrayar el tema principal en el mismo.
- b. Indicar el número y nombre de la clase a la que pertenece (N° Clase y Clase).
- c. Indicar el número y nombre de la división o sección a la que pertenece según corresponda (N° División y División / N° Sección y Sección). NOTA: En ocasiones será necesario consultar el índice relativo y el esquema antes de identificar la división o sección.
- d. Indicar los términos específicos (TE), separarlos con /
- e. Buscar en el Índice Relativo (IR) el tema tan específico como sea posible e indicar el número que aparece en el índice (CDD IR) y el nombre del término (Término IR). Indicar además el volúmen y número de página en donde se encontró la información.
- f. Revisar la Tabla correspondiente en el volumen 1 y seleccionar el número más apropiado. Si en la tabla hay instrucciones pertinentes para el número, se deben anotar.
- g. Buscar buscar los tres primeros números en el esquema e ir bajando hasta encontrar el número específico del paso anterior. En la casilla Esquema ir anotando la jerarquía partiendo de los tres primeros números (Número y nombre) e ir bajando hasta llegar al número específico (se recomienda ir bajando de uno en un dígito, si el número es de más de 6 dígitos, hacerlo de dos en dos dígitos).

\*Si hay instrucciones que ayudan a la construcción del número se deben anotar, sobre todo las que indican que se deben añadir las subdivisiones al número del esquema.

\*Indicar además el volúmen y número de página en donde se encontró la información.

- h. Indicar la estructura que se va formando.
- i. En la casilla N° CCD (Número de Clasificación Decimal Dewey) indicar el número de clasificación final.

Materiales didácticos para enseñar a resumir y clasificar en Bibliotecología

Materiales didácticos para enseñar a resumir y clasificar en Bibliotecología

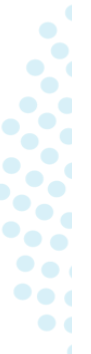

#### **TABLA**

Estructura para aprender a utilizar las tablas 1, 2, 4, 5, 6 y 7 de la CDD

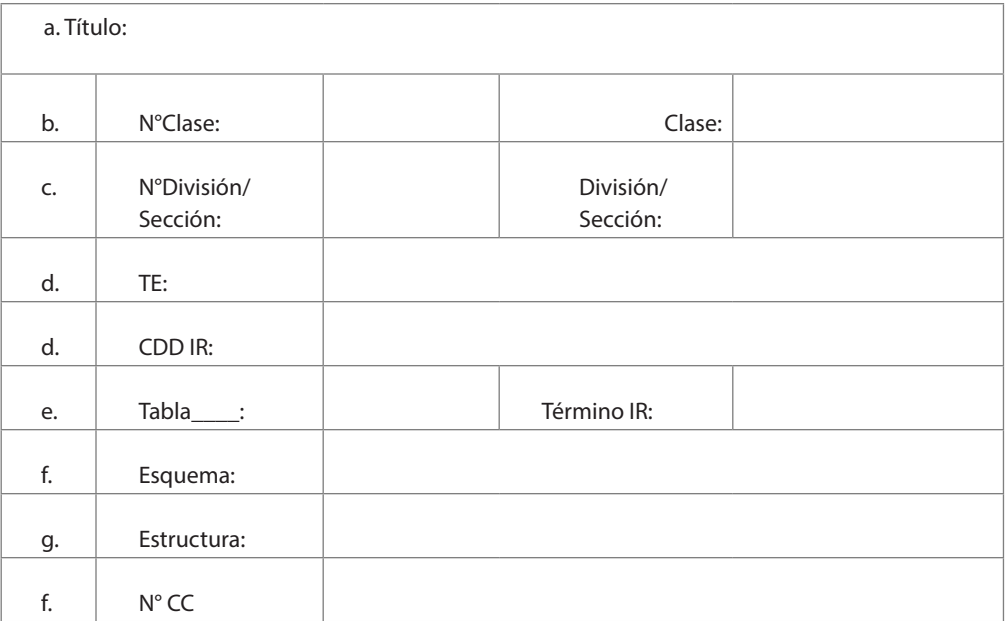

Nota: Elaboración propia, 2018. Actualizado el 28 de octubre de 2019.

3. Procedimiento para clasificar con la tabla 3 de la CDD:

- a. Definir el tipo de literatura, según las lenguas o nacionalidades de los autores, para esto buscar en el esquema del 810-890 (N° Literatura y Nombre Literatura).
- b. ESQUEMA: Identificar el NÚMERO BÁSICO PARA LA LENGUA (N° Básico Lengua y Nombre N° Básico Lengua). Para esto buscar el número de literatura en el esquema e ir bajando hasta encontrar la nota de adición (Ej: "Agregue al número básico 82 según instrucción al comienzo de la Tabla 3"). \*Copiar la nota de adición.

\*Indicar además el volúmen y número de página en donde se encontró la información.

c. Encontrar la subdivisión correcta para el GÉNERO LITERARIO en la que corresponda (Tabla 3-A ó 3-B). Si vienen notas de instrucción para añadir el período, se debe:

\*Anotar la nota de instrucción del período.

\*Indicar además el volúmen y número de página en donde se encontró la información.

d. Retorne al número del esquema para ver si existe una tabla de períodos aplicable y seleccione el número del PERÍODO adecuado. \*Anotar el número del período.

\*Indicar además el volúmen y número de página en donde se encontró la información.

- e. Indicar la estructura que se va formando, Ej. 81+一3+52
- f. En la casilla N° CCD (Número de Clasificación Decimal Dewey) indicar el número de clasificación final.

Revista e-Ciencias de la Información revista.ebci@ucr.ac.cr | http://revistaebci.ucr.ac.cr | ISBN 1659-4142 [revista.ebci@ucr.ac.cr](mailto:revista.ebci@ucr.ac.cr) Revista e-Ciencias de la Información | <http://revistaebci.ucr.ac.cr>| ISBN 1659-4142

 $\mathbf{F}$  $\mathbf{P} \bullet \mathbf{e}$  $\bullet$ 

#### **TABLA**

Estructura para aprender a utilizar las tablas 3 de la CDD

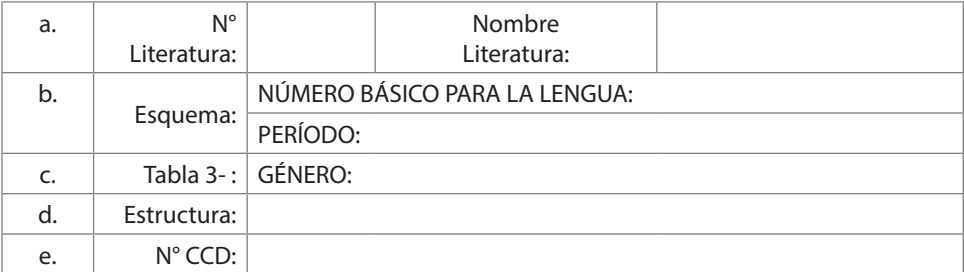

Nota: Elaboración propia, 2018. Actualizado el 28 de octubre de 2019.

#### **EJEMPLO DEL MATERIAL DIDÁCTICO APLICADO EN LA CLASIFICACIÓN DOCUMENTAL.**

Ejemplo de clasificación con el uso de la tabla 2 de la CDD:

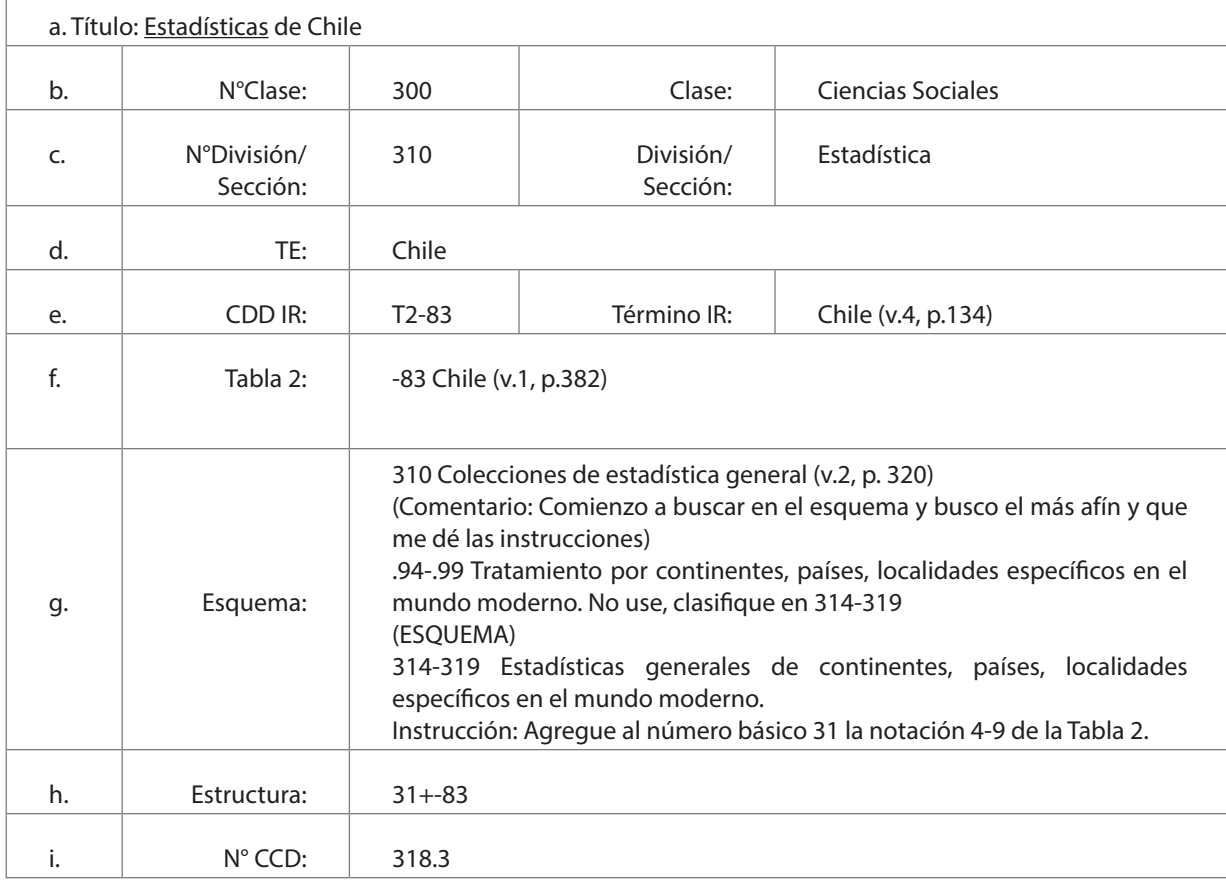

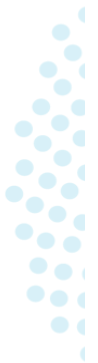

## e-Ciencias de la<br>Información

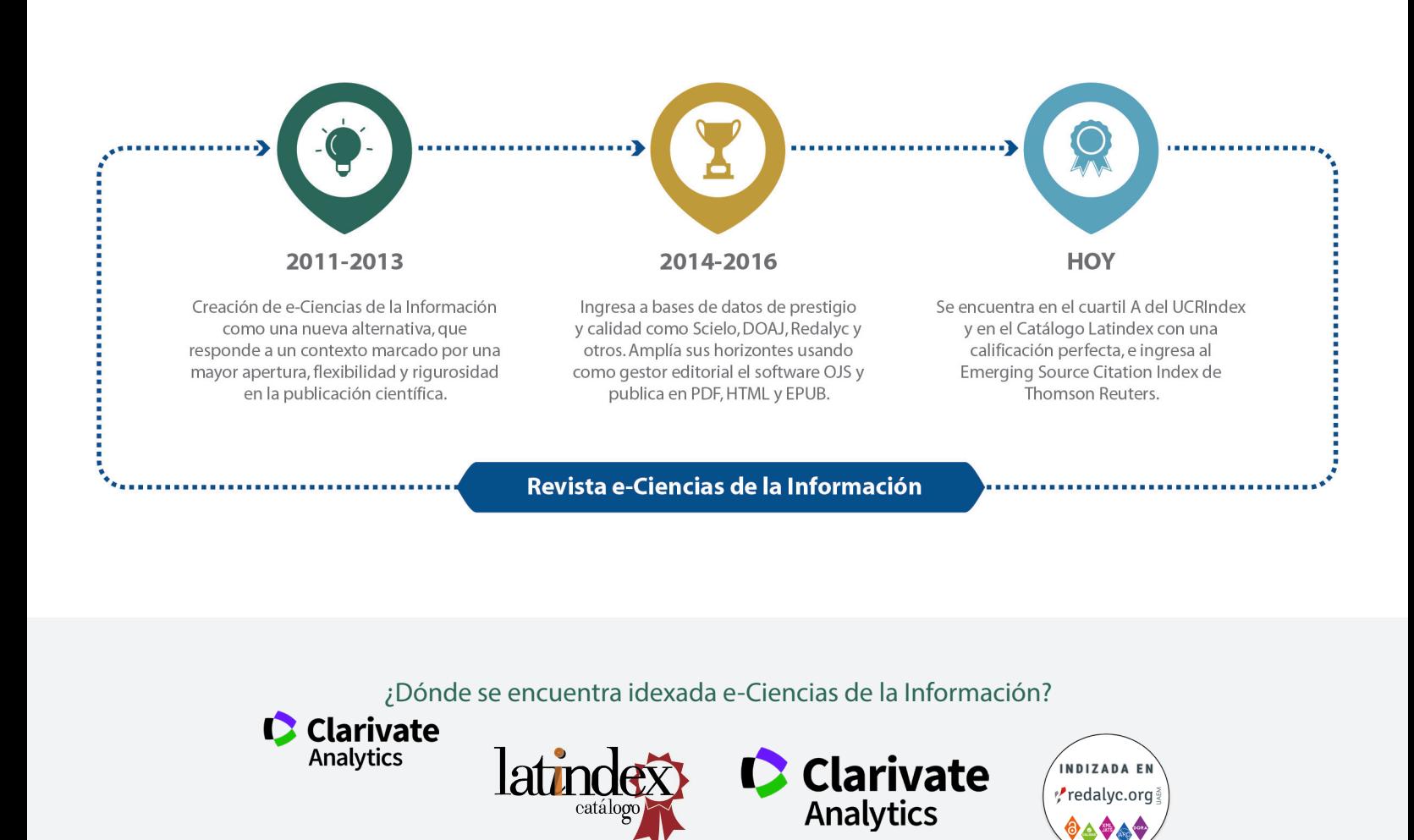

Para más información ingrese a nuestra [lista completa de indexadores](https://revistas.ucr.ac.cr/index.php/eciencias/about/editorialPolicies%23custom-0)

¿Desea publicar su trabajo? Ingrese [aquí](http://revistas.ucr.ac.cr/index.php/eciencias/about/submissions%23authorGuidelines)

O escríbanos a la siguiente dirección [revista.ebci@ucr.ac.cr](mailto:revista.ebci@ucr.ac.cr)